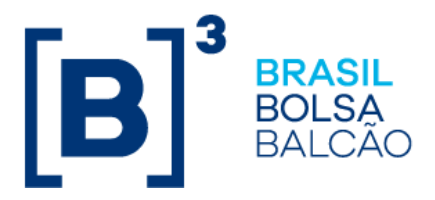

September 11, 2018 079/2018-VOP

## **E X T E R N A L C O M M U N I C A T I O N**

## To: B3's Market Participants – BM&FBOVESPA Segment

## Re: **Test of the Business Continuity Plan for the BM&FBOVESPA PUMA Trading System**.

We hereby inform you that on Thursday, **September 13, 2018**, the Business Continuity Plan for the BM&FBOVESPA PUMA Trading System (BCP-PUMA) will be tested to validate the plan, as announced in Circular Letter 012/2018-VOP, dated March 20, 2018.

BCP-PUMA was developed to enable a reduction in positions and the risks associated with them. It uses alternative mechanisms for trade matching and for sending trades to post-trade systems when the PUMA trading platform becomes unavailable in the primary and secondary data processing centers during the trading session and cannot be restored on the same day.

Participation by the brokerage houses that trade in the BM&FBOVESPA Segment **will be mandatory**.

Participants will access BCP-PUMA at [https://pcopuma.bvmfnet.com.br,](https://pcopuma.bvmfnet.com.br/) entering the same login and password used by supervisor traders to access ePUMA.

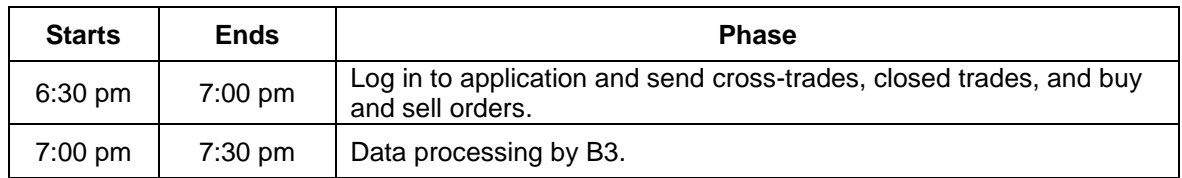

## **1. Timetable for the mock trading session**

## **2. Scope of the mock trading session**

The mock trading session will have the following scope:

- Access to the page https://pcopuma.bvmfnet.com.br;
- **EXECT** Inclusion of cross-trades, as described in the validation script;
- **EXEDENT** Inclusion of closed trades, as described in the validation script;
- Inclusion of buy and sell orders, as described in the validation script:
- Receipt of alert messages;

079/2018-VOP

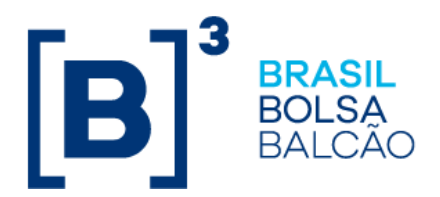

- Interaction with B3 as counterparty or to facilitate execution of the specific mock trading scenario desired by the participant;
- Regular interaction with the Trading Platform team by telephone on +55 11 2565-4680/4213/4304 and by email at controledeoperacoes@b3.com.br.

The scope of the contingency mock trading session will **not** cover:

- Use of post-trade systems, or clearinghouse settlement, risk and margin/collateral management systems:
- **Production and provision of BCP-PUMA validation test reports and files;**
- Orders entered by the BM&FBOVESPA PUMA Trading System platform.

#### **3. Other information**

The activities to be performed during the test can be found in the mandatory script.

Participation in the mock trading session must be confirmed no later than **12 noon on Wednesday, September 12, 2018**, by sending an email to tradingsupport@b3.com.br with "Mock trading session" in the subject line, identifying the institution, naming the individuals who will participate and supplying their contact details (telephone numbers and email addresses).

Further information can be obtained from the Electronic Trading Department by telephone on +55 11 2565-4680, 2565-4304 or 2565-4213.

Cícero Augusto Vieira Neto Chief Operating Officer

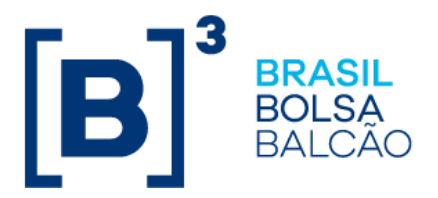

# **Annex to External Communication 079/2018-VOP**

## **BCP-PUMA Validation Script**

Scenarios to be executed during the BCP-PUMA validation test. Choose "OK" in the table for successfully executed scenarios and "N/E" (not executed) if an error occurs during validation.

#### **1. Access to site**

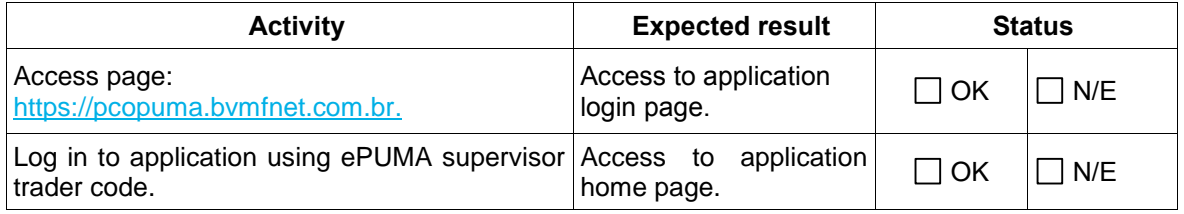

## **2. Authorized securities during BCP-PUMA validation test**

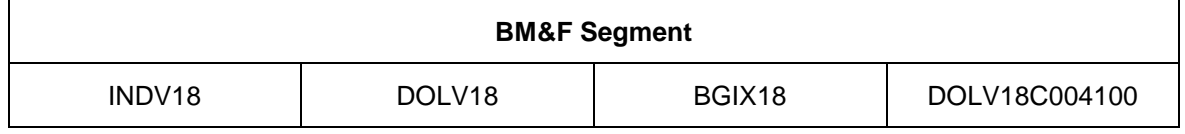

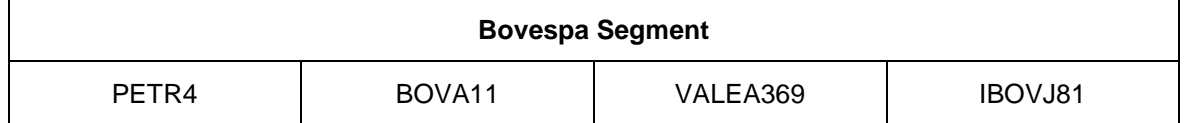

## **3. Entry of cross-trades**

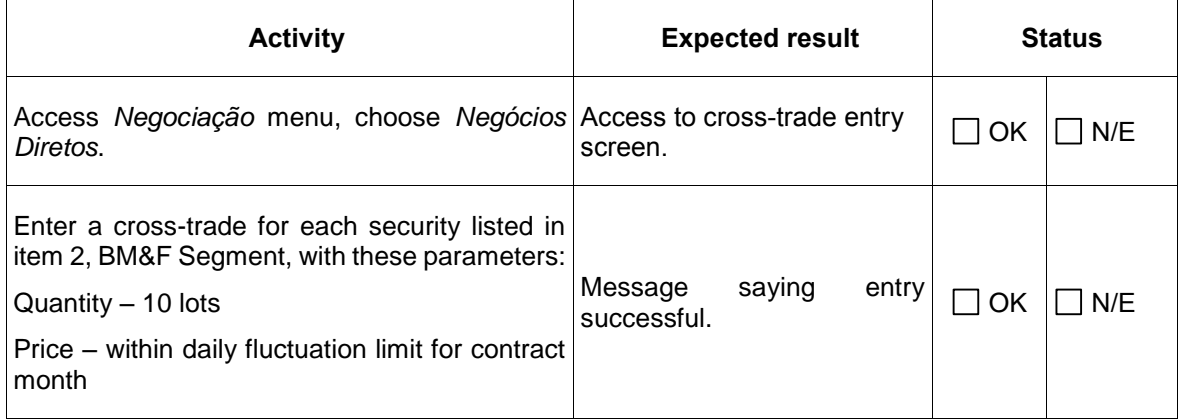

079/2018-VOP

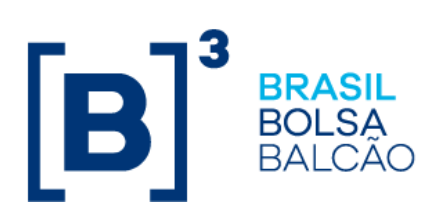

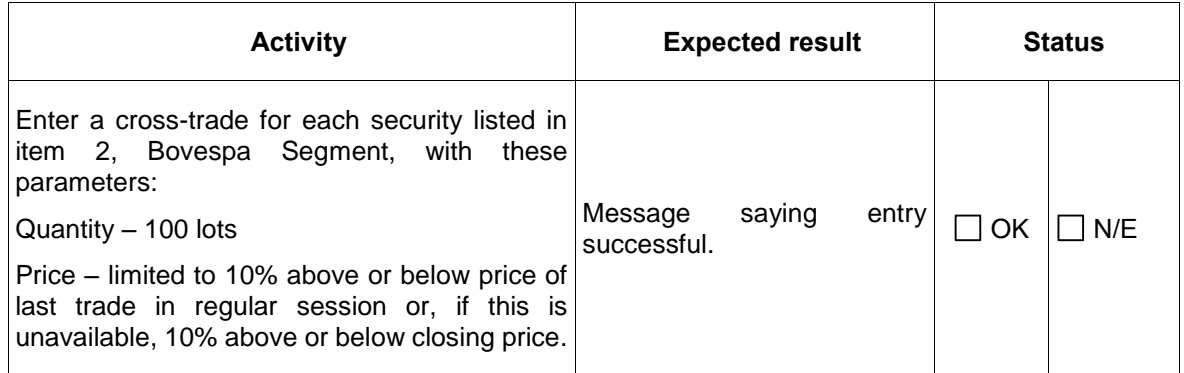

# **4. Entry of closed trades**

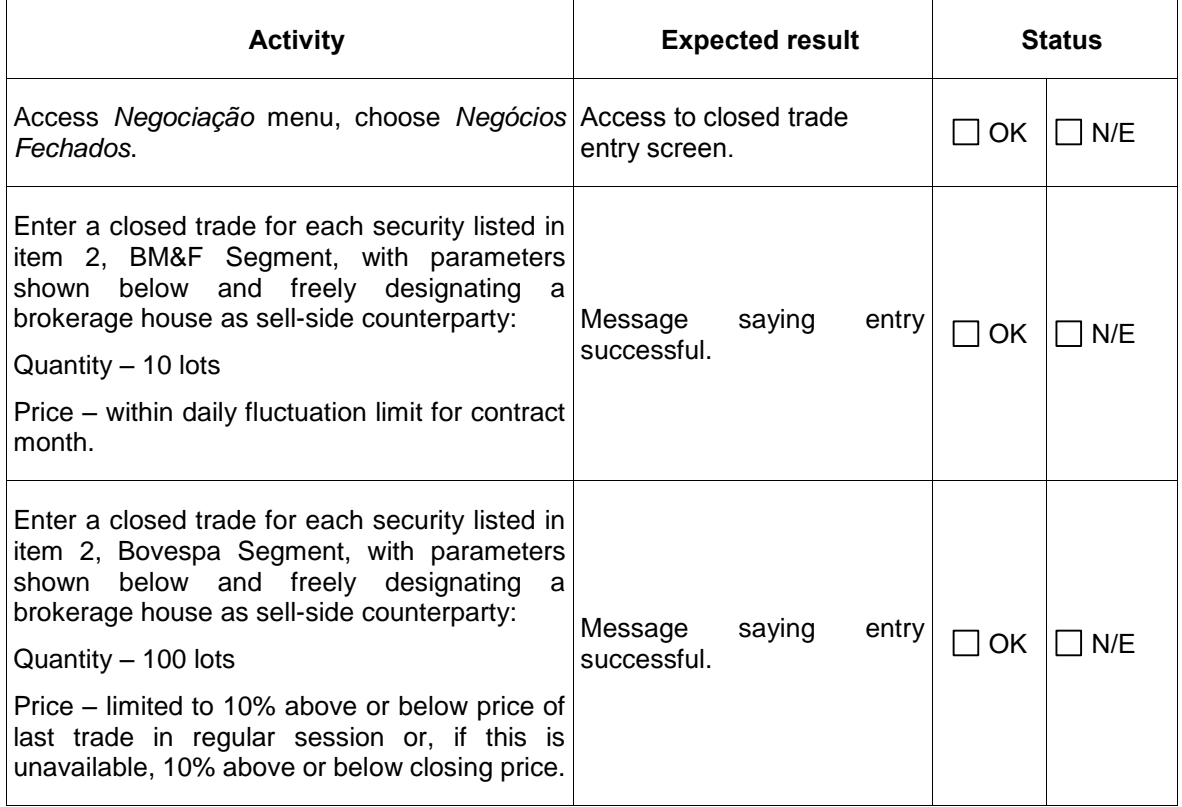

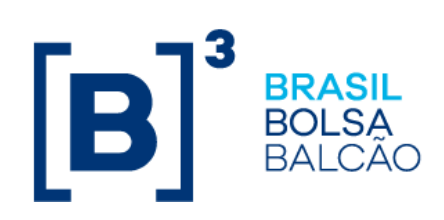

# **5. Entry of buy and sell orders**

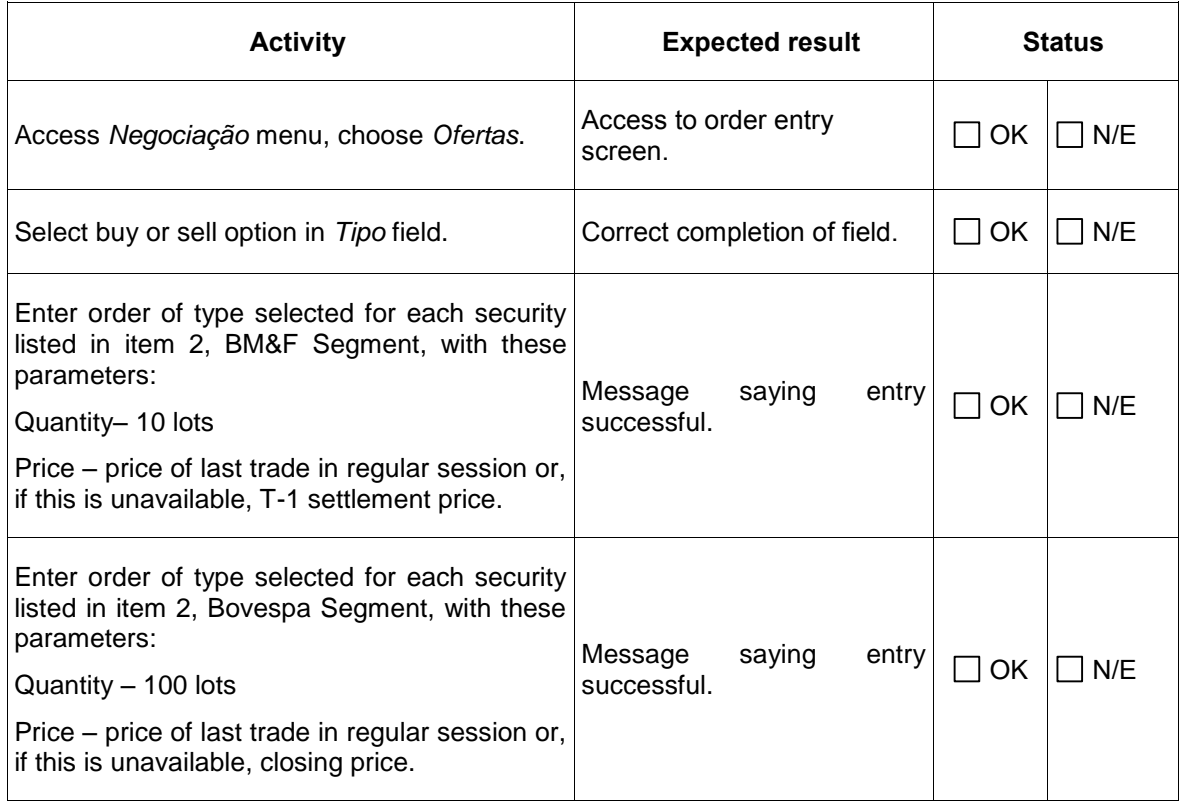